# Manual Labview 2011 Espanol

Right here, we have countless books Manual Labview 2011 Espanol and collections to check out. We additionally come up with the money for variant types and with type of the books to browse. The usual book, fiction, history, novel, scientific research, as skillfully as various additional sorts of books are readily approachable here.

As this Manual Labview 2011 Espanol, it ends up monster one of the favored book Manual Labview 2011 Espanol collections that we have. This is why you remain in the best website to look the incredible book to have.

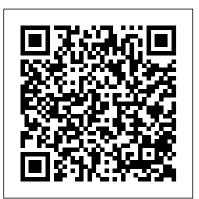

<u>A Legal Guide for ICE Detainees</u> Painting Islam As the New Enemy

Modern Control Systems, 12e, is ideal for an introductory undergraduate course in control systems for engineering students. Written to be equally useful for all engineering disciplines, this text is organized around the concept of control systems theory as it has been developed in the frequency and time domains. It provides coverage of classical control, employing root locus design, frequency and response design using Bode and Nyquist plots. It also covers modern control methods based on state variable models including pole placement design techniques with full-state feedback controllers and fullstate observers. Many examples throughout give students ample opportunity to apply the theory to the design and analysis of control systems. Incorporates computer-aided design and analysis using MATLAB and LabVIEW MathScript.

United Nations Correspondence Manual : a Guide to the Drafting, Processing, and Dispatch of Official United Nations Communications Delmar Pub

"This manual ... explains how to petition for administrative review of your custody, how to seek release in federal court if you are not released after your custody review, how to file motions for appointment of counsel and how to have any filing fees waived if you do not have the means to pay for them.... It also addresses the cases of Mariel Cubans and inadmissable aliens." -- Pref.

Economics Does Not Lie Fundaci ó n Telef ó nica

Translating Evidence-Based Recommendations into Practice is a significant contribution to the field of brain injury rehabilitation. Never before have research outcomes been so accessible for use in everyday clinical practice. The Manual -- all 150 pages, including clinical forms -- is a practical guide for the implementation of evidence-based interventions for impairments of executive functions, memory, attention, hemispatial neglect, and social communication.

**Object-Oriented Application Frameworks IBM Redbooks** 

For beginning and intermediate LabVIEW programmers, this introductory guide assumes no prior knowledge of LabVIEW. There are in-depth examples in every chapter, and all the answers

and source code is provided on the accompanying CD-ROM. IBM IMS Solutions for Automating Database Management CRC Press This is the eBook of the printed book and may not include any media, website access codes, or print supplements that may come packaged with the bound book. Introducing Microsoft Power BI enables you to evaluate when and how to use Power BI. Get inspired to improve business processes in your company by leveraging the available analytical and collaborative features of this environment. Be sure to watch for the publication of Alberto Ferrari and Marco Russo's upcoming retail book, Analyzing Data with Power BI and Power Pivot for Excel (ISBN 9781509302765). Go to the book's page at the Microsoft Press Store here for more details:http://aka.ms/analyzingdata/details. Learn more about Power BI at https://powerbi.microsoft.com/.

USMC User's Guide to Counseling Addison Wesley Publishing Company In 2005, The Woman at the Washington Zoo was published to major critical acclaim. The late Marjorie Williams possessed "a special voice, one capable not just of canny political observations but of tenderness and bracing intimacy," observed the New York Times Book Review. Now, in a collection of profiles with the richness of short fiction, Williams limns the personalities that dominated politics and the media during the final years of the twentieth century. In these pages, Clark Clifford grieves "in his laborious baritone" a bank scandal's blow to his re-pu-taaaaaay-shun. Lee Atwater likens himself to Ulysses and pleads, "tah me to the mast!" Patricia Duff sheds "precipitous tears" over her divorce from Ronald Perelman, resembling afterwards "a garden refreshed by spring rain." Reputation illuminates our recent past through expertly drawn portraits of powerful - and messily human - figures. Software-Defined Radio for Engineers American Bar Association This is the eBook version of the print title. The illustrations are in color for this eBook version. Drawing on the experiences of a world-class LabVIEW development organization, The LabVIEW Style Book is the definitive guide to best practices in LabVIEW development. Leading LabVIEW development manager Peter A. Blume presents practical guidelines or "rules" for optimizing every facet of your applications: ease of use, efficiency, readability, simplicity, performance, maintainability, and robustness. Blume explains each style rule

thoroughly, presenting realistic examples and illustrations. He even presents " nonconforming " examples that show what not to do-and why not. While the Management decisions on appropriate practices and policies regarding tropical illustrations in the print book are in black and white, you can download full-color forests often need to be made in spite of innumerable uncertainties and versions from the publisher web site for free.

## LabView Technology One Group

This is the eBook version of the print title. The eBook edition does not provide challenges of generating the proper information on these impacts, there are access to the content of the CD ROMs that accompanies the print book. Bringing the power of virtual instrumentation to the biomedical community. Applications across diverse medical specialties Detailed design guides for LabVIEW and BioBench applications Hands-on problem-solving throughout the book Laboratory, clinical, and healthcare applications Numerous VI's with source code, plus several demos, are available on the book's web site Virtual instrumentation allows medical researchers and practitioners to combine the traditional diagnostic tools with advanced technologies such as databases, Active X, and the Internet. In both laboratory and clinical environments, users can interact with a wealth of disparate systems, facilitating better, faster, and more informed decision making. Virtual Bio-Instrumentation: Biomedical, Clinical, and Healthcare Applications in LabVIEW is the first book of its kind to apply VI technology to the biomedical field. Hands-on problems throughout the book demonstrate immediate practical uses Examples cover a variety of medical specialties Detailed design instructions give the inside view of LabVIEW and BioBench applications Both students and practicing professionals will appreciate the practical applications offered for modeling fundamental physiology, advanced systems analysis, medical device development and testing, and even hospital management and clinical engineering scenarios. The context of natural forest management and FSC certification in Brazil ReadHowYouWant.com

This Literacy Activity Book covers a term's work and contains ten units of word, sentence and text level activities to enable you to plan lessons quickly and effectively. Self-assessment units help each child to check their progress and a list of high frequency words at the back help pupils to consolidate their learning.

A Practical Guide for Resource Monitoring and Control (RMC) CRC Press Arduino is an open-source electronics platform based on easy-to-use hardware a development environment, tooling using those environments provides and software while LabVIEW is a graphical programming telling how to connect functions and work with a variety of datatypes when constructing applications. This book will help beginners to get started with Arduino-based embedded systems including essential know-how of the programming and interfacing of the devices. Book includes programming and simulation of Arduino-based projects and interfacing with LabVIEW, based on practical case studies. The book comprises of total twenty five chapters with description, working model of LabVIEW and programming with Arduino IDE.

## The Saffron Kitchen IBM

complexities. Among the uncertainties are the lack of formalization of lessons learned regarding the impacts of previous programs and projects. Beyond the other difficulties that relate with how to socialize the information and knowledge gained so that change is transformational and enduring. The main complexities lie in understanding the interactions of social-ecological systems at different scales and how they varied through time in response to policy and other processes. This volume is part of a broad research effort to develop an independent evaluation of certification impacts with stakeholder input, which focuses on FSC certification of natural tropical forests. More specifically, the evaluation program aims at building the evidence base of the empirical biophysical, social, economic, and policy effects that FSC certification of natural forest has had in Brazil as well as in other tropical countries. The contents of this volume highlight the opportunities and constraints that those responsible for managing natural forests for timber production have experienced in their efforts to improve their practices in Brazil. As such, the goal of the studies in this volume is to serve as the foundation to design an impact evaluation framework of the impacts of FSC certification of natural forests in a participatory manner with interested parties, from institutions and organizations, to communities and individuals. Ella Enchanted United Nations Publications Over the last few years, IBM® IMSTM and IMS tools have been modernizing the interfaces to IMS and the IMS tools to bring them more in line with the current interface designs. As the mainframe software products are becoming more integrated with the Windows and mobile environments, a common approach to interfaces is becoming more relevant. The traditional 3270 interface with ISPF as the main interface is no longer the only way to do some of these processes. There is also a need to provide more of a common looking interface so the tools do not have a product-specific interface. This allows more cross product integration. Eclipse and web-based interfaces being used in productivity improvements in that the interfaces are common and familiar. IMS and IMS tools developers are making use of those environments to provide tooling that will perform some of the standard DBA functions. This book will take some selected processes and show how this new tooling can be used. This will provide some productivity improvements and also provide a more familiar environment for new generations DBAs. Some of the functions normally done by DBA or console operators can now be done in this eclipse-based environment by the application developers. This means that the need to

request these services from others can be eliminated. This IBM Redbooks® publication examines specific IMS DBA processes and highlights the new IMS and IMS tools features, which show an alternative way to accomplish those processes. Each chapter highlights a different area of the DBA processes like: PSB creation Starting/stopping a database in an IMS system Recovering a database Cloning a set of databases

# LabVIEW for Everyone Pearson Education

Based on the popular Artech House classic, Digital Communication Systems Engineering with Cisco Unified Communications Manager Express administration, end user management, dial Software-Defined Radio, this book provides a practical approach to quickly learning the software-defined radio (SDR) concepts needed for work in the field. This up-to-date volume point management, dial plan elements and interactions, and telephony and mobility features guides readers on how to quickly prototype wireless designs using SDR for real-world testing and experimentation. This book explores advanced wireless communication techniques such as OFDM, LTE, WLA, and hardware targeting. Readers will gain an understanding of the core concepts behind wireless hardware, such as the radio frequency front-end, analog-to-digital and digital-to-analog converters, as well as various processing technologies. Moreover, this volume includes chapters on timing estimation, matched filtering, frame synchronization message decoding, and source coding. The orthogonal frequency division multiplexing is explained and details about HDL code generation and deployment are provided. The book concludes with coverage of the WLAN toolbox with OFDM beacon reception and the LTE toolbox with downlink reception. Multiple case studies are provided throughout the book. Both MATLAB and Simulink source code are included to assist readers with their projects in the field.

Suggestions to Medical Authors and A.M.A. Style Book IBM Redbooks

The "National Electrical Code 2011 Handbook" provides the full text of the updated code regulations alongside expert commentary from code specialists, offering code rationale, clarifications for new and updated rules, and practical, real-world advice on how to apply the code.

### Modern Control Systems Artech House

CCNA Collaboration CICD 210-060 Official Cert Guide CCNA Collaboration CICD 210-060 Official Cert Guide from Cisco Press enables you to succeed on the exam the first time and is the only self-study resource approved by Cisco. Long-time Cisco expert and trainer Michael Valentine shares preparation hints and test-taking tips, helping you identify areas of weakness and improve both your conceptual knowledge and hands-on skills. This complete, official study package includes A test-preparation routine proven to help you pass the exam spend on each section Chapter-ending exercises, which help you drill on key concepts you must know thoroughly The powerful Pearson IT Certification Practice Testsoftware, complete with hundreds of well-reviewed, exam-realistic questions, customization options, and detailed performance reports A final preparation chapter that guides you through tools and resources to help you craft your review and test-taking strategies Study plan suggestions and templates to help you organize and optimize your study time Well regarded for its level of detail, study plans, assessment features, challenging review guestions and exercises, this official study guide helps you master the concepts and techniques that ensure your exam success. CCNA Collaboration CICD 210-060 Official Cert Guide is part of a recommended learning path from Cisco that includes simulation and hands-on training from authorized Cisco Learning Partners and self-study products from Cisco Press. To find out more about instructor-led training, e-learning, and hands-on instruction offered by authorized Cisco Learning Partners worldwide, please visit www.cisco.com. Michael

Valentine, CCNA, CCNP, CCDP, CCVP, CCSI No. 31461, has worked in IT since 1996, and as a trainer since 2001. He is currently a Cisco trainer with Skyline Advanced Technology Services, specializing in Cisco Unified Communications and CCNA. His accessible, humorous, and effective teaching style has demystified Cisco technology for thousands of students. He has developed courseware and labs for both Cisco and its training partners, is co-author of CCNA Exam Cram (Exam 640-802), Third Edition, and is the author of CCNA Voice Quick Reference Guide. The official study guide helps you master topics on the CCNA Collaboration CICD 210-060 exam, including the following: Cisco Unified Communications components plans, and telephony features Cisco Unified Communications Manager administration, end Cisco Unity Connection voicemail CM IM and Presence support CME and CUCM management and troubleshooting Monitoring Cisco Unity Connection The CD-ROM contains more than 140 practice questions for the exam, memory table exercises and answer keys, a glossary flash card tool, and a study planner tool. Pearson IT Certification Practice Test minimum system requirements: Windows Vista (SP2), Windows 7, Windows 8.1, or Windows 10; Microsoft .NET Framework 4.5 Client; Pentium-class 1 GHz processor (or equivalent); 512 MB RAM; 650 MB disk space plus 50 MB for each downloaded practice exam; access to the Internet to register and download exam databases This volume is part of the Official Cert Guide series from Cisco Press. Books in this series provide officially developed exam preparation materials that offer assessment, review, and practice to help Cisco Career Certification candidates identify weaknesses, concentrate their study efforts, and enhance their confidence as exam day nears.

#### Literacy Activity Book IBM Redbooks

This book provides a solid understanding of virtual instrumentation concepts, its purpose, its nature, and the applications developed using the National Instrument 's LabVIEW software. Coverage includes many worked-out examples and discusses new technologies and challenges of virtual instrumentation systems in applications in such areas as control systems, power systems, networking, robotics, communication, and artificial intelligence. IBM Tivoli Directory Server for z/OS Cisco Press -incorporates exercises and projects in each chapter --Modern Control Systems Harper Collins

In a powerful debut novel that moves between the crowded streets of London and the desolate mountains of Iran, Yasmin Crowther paints a stirring portrait of a family shaken by events from decades ago and worlds away. On a rainy day in London the dark secrets and Sara, and her newly orphaned nephew. Maryam leaves her English husband and family and returns to the remote Iranian village where her story began. In a quest to piece their life back together, Sara follows her mother and finally learns the terrible price Maryam once had to pay for her freedom, and of the love she left behind. Set against the breathtaking beauty of two very different places, this stunning family drama transcends culture and is, at its core, a rich and haunting narrative about mothers and daughters.

"Do I Know This Already?" quizzes, which enable you to decide how much time you need to troubled past of Maryam Mazar surface violently, with tragic consequences for her daughter, The Rocket into Planetary Space Prentice Hall Painting Islam As the New EnemyTechnology One Group IBM Redbooks

> This IBM® Redbooks® publication examines the IBM Tivoli® Directory Server for z/OS®. IBM Tivoli Directory Server is a powerful Lightweight Directory Access Protocol (LDAP) infrastructure that provides a foundation for

deploying comprehensive identity management applications and advanced software architectures. This publication provides an introduction to the IBM Tivoli Directory Server for z/OS that provides a brief summary of its features and a examination of the possible deployment topologies. It discusses planning a deployment of IBM Tivoli Directory Server for z/OS, which includes prerequisites, planning considerations, and data stores, and provides a brief overview of the configuration process. Additional chapters provide a detailed discussion of the IBM Tivoli Directory Server for z/OS architecture that examines the supported back ends, discusses in what scenarios they are best used, and provides usage examples for each back end. The discussion of schemas breaks down the schema and provides guidance on extending it. A broad discussion of authentication, authorization, and security examines the various access protections, bind mechanisms, and transport security available with IBM Tivoli Directory Server for z/OS. This chapter also provides an examination of the new Password Policy feature. Basic and advanced replication topologies are also covered. A discussion on plug-ins provides details on the various types of plug-ins, the plug-in architecture, and creating a plug-in, and provides an example plug-in. Integration of IBM Tivoli Directory Server for z/OS into the IBM Workload Manager environment is also covered. This publication also provides detailed information about the configuration of IBM Tivoli Directory Server for z/OS. It discusses deploying IBM Tivoli Directory Server for z/OS on a single system, with examples of configuring the available back ends. Configuration examples are also provided for deploying the server in a Sysplex, and for both basic and advanced replication topologies. Finally it provides guidance on monitoring and debugging IBM Tivoli Directory Server for z/OS.

May, 05 2024